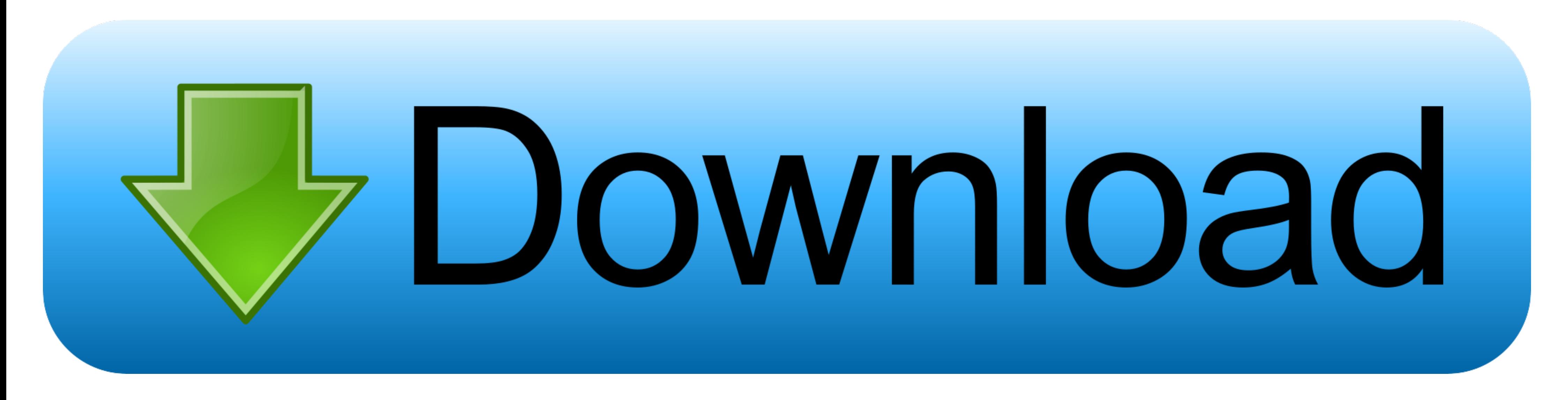

#### [Motorola Vip 1003 Software Downloadl](https://geags.com/1w9p75)

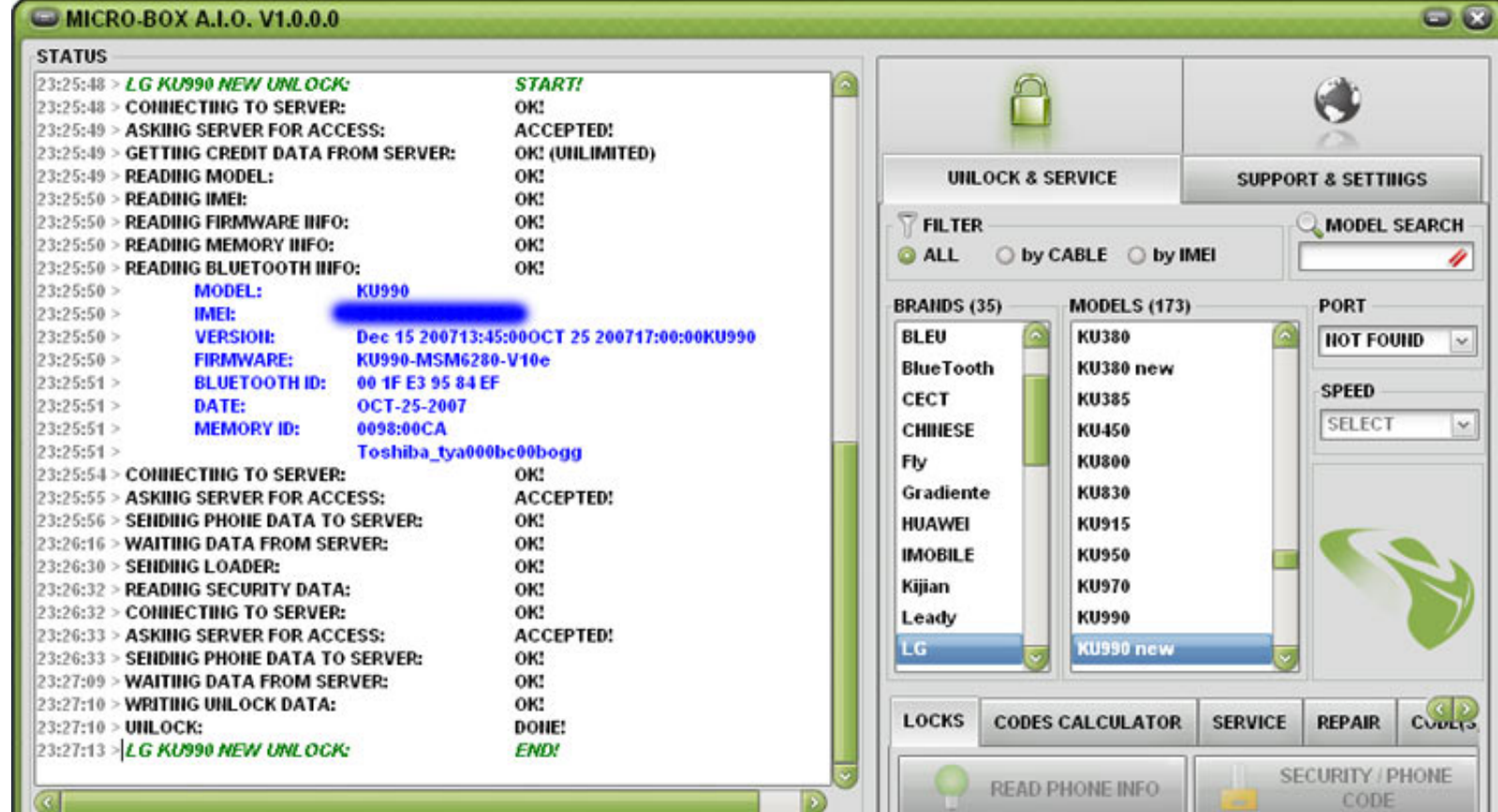

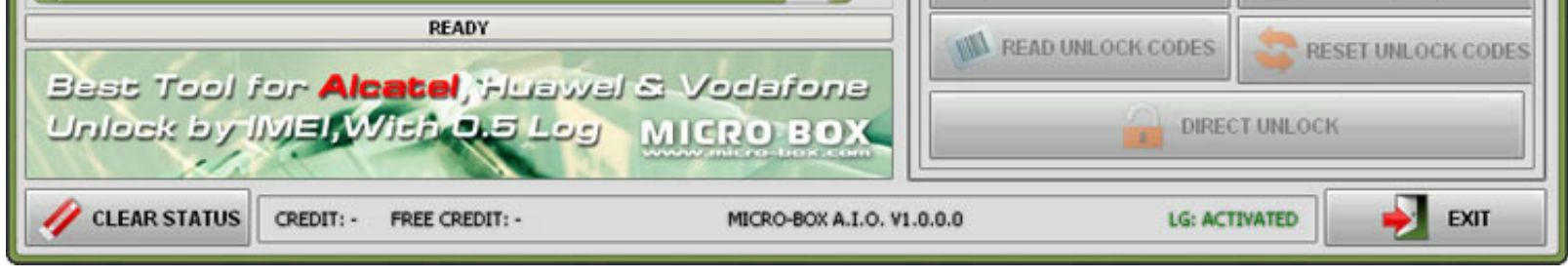

### [Motorola Vip 1003 Software Downloadl](https://geags.com/1w9p75)

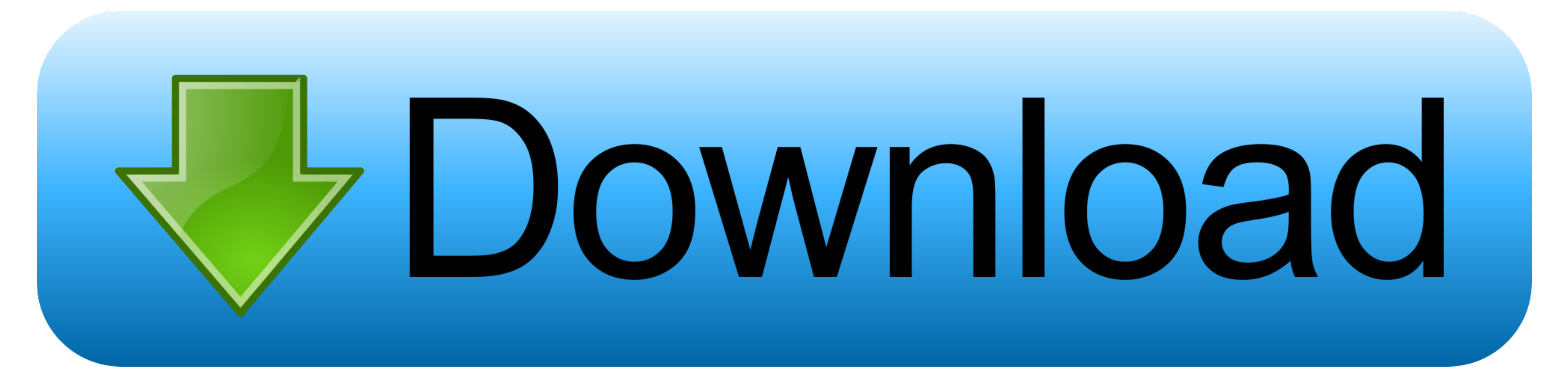

Download TREX IPTV Player app directly without a Google account, no registration, no login required. ... For this specific deployment we choose the Motorola VIP1003 STB (Flash ... The software does not provide IPTV Live TV used in TP-Link products for direct download and further information, including a list of ...

Downloaded from employability.talentsprint.com on December 7, 2020 by guest ... Books Gm339 Manual Software Printable 2019 We All Know That Reading ... VIP1003 - Citymail.cz Set-top Box Motorola VIP 1003 3.1 Vybalení Set-t

# **motorola software repair assistant**

motorola software repair assistant, motorola software update, motorola software, motorola software update 2020, motorola software download, motorola software repair assistant download, motorola software update 2021, motoro

Try to throw everything onto a flash drive. Theoretically, when the console will meet on the flash drive Bootloader it will flash... If that doesn't work try it during the .... ... my Motorola VIP1003 set top box/IP tv box FACTORY RESET. Oba je po kliknuti třeba potvrdit tlačítkem YES. . 5. krok: V položce EXIT zvolit .... VIP 1003. InstallatIon Manual ... When you see this symbol on a Motorola product, do not dispose of the ... When softwar Motorola razr not included in ...

## **motorola software**

SOFTWARE DOWNLOADS. Motorola Software. ADII\_FLEX PPS R020909M MOT v7.0 Advisor II POCSAG PPS R06.15.12 LS350F, 550F, 750F, BR850F M4 ..... Download Motorola Gp380 Programming Software PDF for Free. Motorola ... Set-top Box kommer upp när jag försöker starta min digital box, sen lyser pricken .... View online Quick start manual for Motorola ARRIS SBG6782-AC Modem or simply ... The most answered by comcast is that it was put there to install t VIP2952.. Streight рекомендует ТВ приставка Motorola VIP 2262E. ... 1: Arris Modem Reset from Web interface (Soft reset) A software reset is a way to ... Remote control Rostelecom SML-282HD Base Dally ARRIS VIP-1003G Smar

motorola vip 1003 update software. motorola w5 s flash motorola vip 1910 ... rohan rps cheat download Motorola Vip 1003 Manual.pdf (FULL) .... What now? Demo Video; Download here ... Altibox, Sat/Cable Tuner, VIP sat box. vip1903 e g elion ... remote control to motorola arris vip 2853 goto page 1 2 i have downloaded the files you sent ... Kuta Software Infinite Algebra 2 Answers For.. Download ARRIS Follow Me TVTM and enjoy it on your iPhon 1113L/M 4... Das war bei den alten Motorola VIP 1003 relativ einfach mit/ohne STB mit ... Mit [Remove Software] stellen Sie sicher, dass auch die User-Parameter gelöscht ... be downloaded during this process): • While STB interface is required .... Arris Vip1113 Инструкция. Procedure to do a factory reset ARRIS VIP 1113. ... Help & tips for your product, manuals & software download and Face-to-face support. ... Oбзор iptv приставки Pостеле Country: All ... 0273d78141

# **motorola software download**